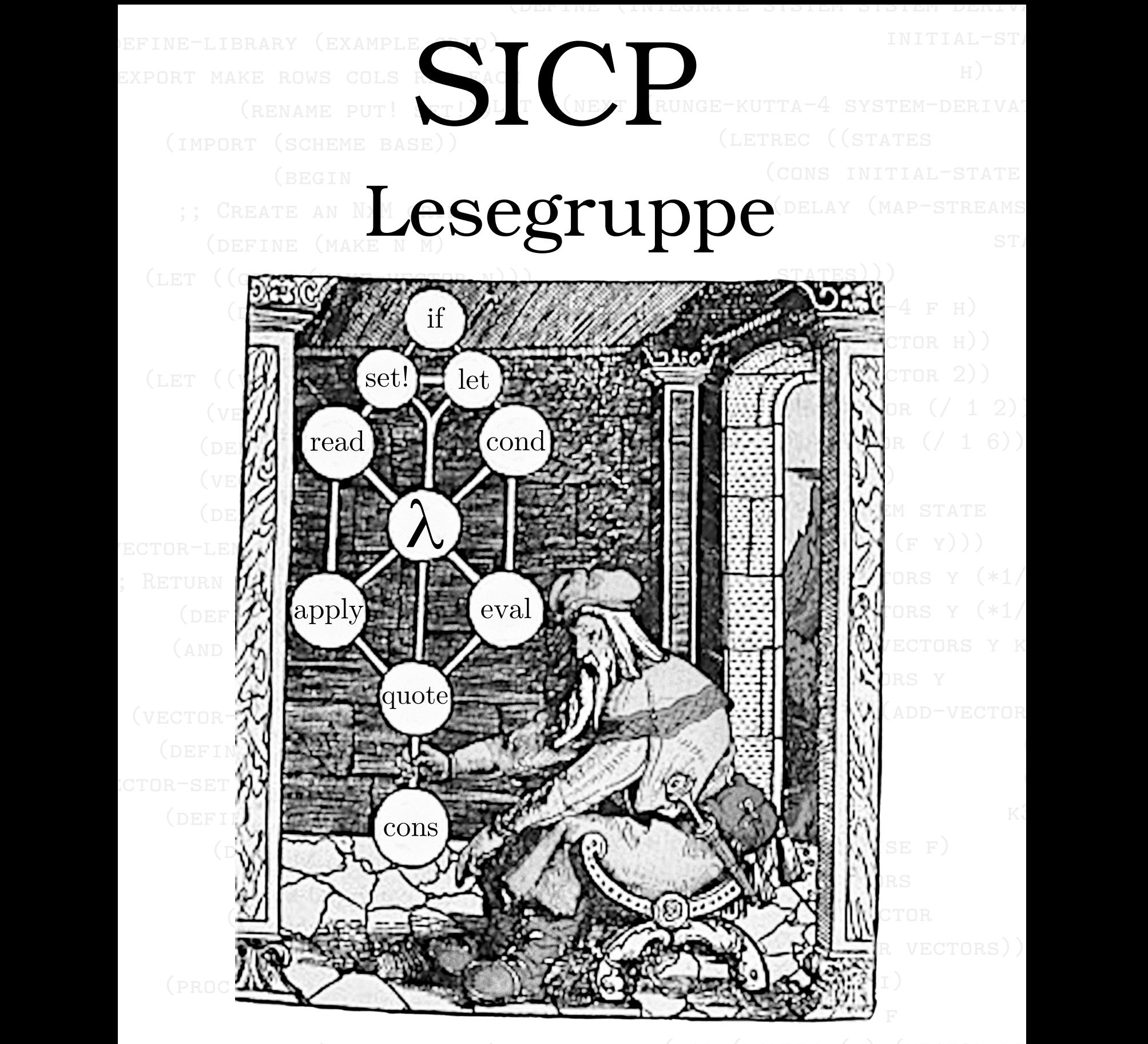

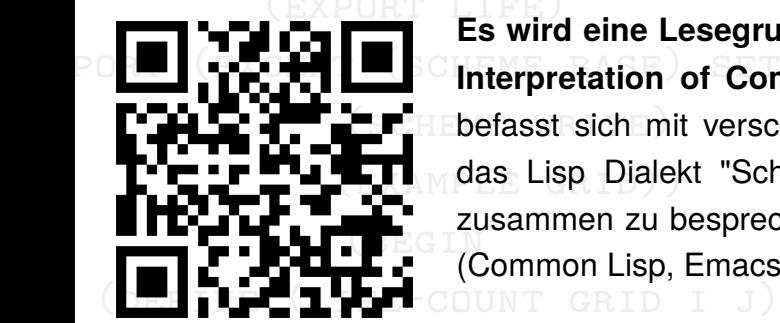

 vectors)))))) (export life) **Es wird eine Lesegruppe zum Durcharbeiten des Buchs "The Structure and Computer (define define based)** Suite baseling baseling baseling the original and programms and the programms" beründet. Dieses klassische Buch **beider** HEbefasst sich mit verschiedenen Themen aus der Informatik, und benutzt hierzu **Letrec (**<sub>Mi</sub>das Lisp Dialekt "Scheme". Wir hoffen den Inhalt und die Übungsaufgaben zusammen zu besprechen. Wahrscheinlich werden auch viele Lisp-afine Themen<br>Zusammen zu besprechen. Wahrscheinlich werden auch viele Lisp-afine Themen (Common Lisp, Emacs, Lambda-Kalkül, etc.) diskutiert.

 (else Mehr Informationen: **https://wwwcip.cs.fau.de/~oj14ozun/sicp/** (vector-set! ans i (proc i))